# **NICTA**

**NICTA** 

### **COMP 4161**NICTA Advanced Course

#### **Advanced Topics in Software Verification**

Toby Murray, June Andronick, Gerwin Klein

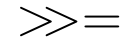

**Slide <sup>1</sup>**

Last Time

- **→** Weakest precondition
- **→** Verification conditions
- **→** Example program proofs
- **→** Arrays, pointers

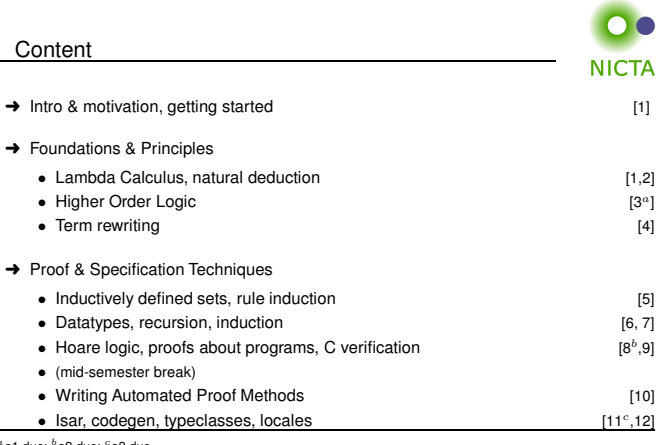

 $a$ a1 due;  $b$ a2 due;  $c$ a3 due

**Slide 3**

#### Deep Embeddings

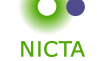

For the IMP language, we used <sup>a</sup> **datatype** *com* to represent its **syntax**.

 $\rightarrow$  We then defined its semantics over this datatype.

This is called <sup>a</sup> **deep embedding**: separate representation of language terms and their semantics.

#### **Advantages:**

- ➜ Can prove general theorems about the **language**, not just of programs.
- → e.g. expresiveness, correct compilation, completeness of inference system ...
- $\rightarrow$  usually by structural induction over the syntax type.

#### **Disadvantages:**

- $\rightarrow$  Semantically equivalent programs are not obviously equal.
- → e.g. "IF True THEN SKIP ELSE SKIP = SKIP" is not a true theorem.
- $\rightarrow$  Many concepts that we already have in the logic are reinvented in the language.

#### **Slide <sup>4</sup>**

## **Slide 2**

#### **NICTA 2014, provided under Creative Commons Attribution**

Copyright NICTA 2014, provided under Creative Commons Attribution License

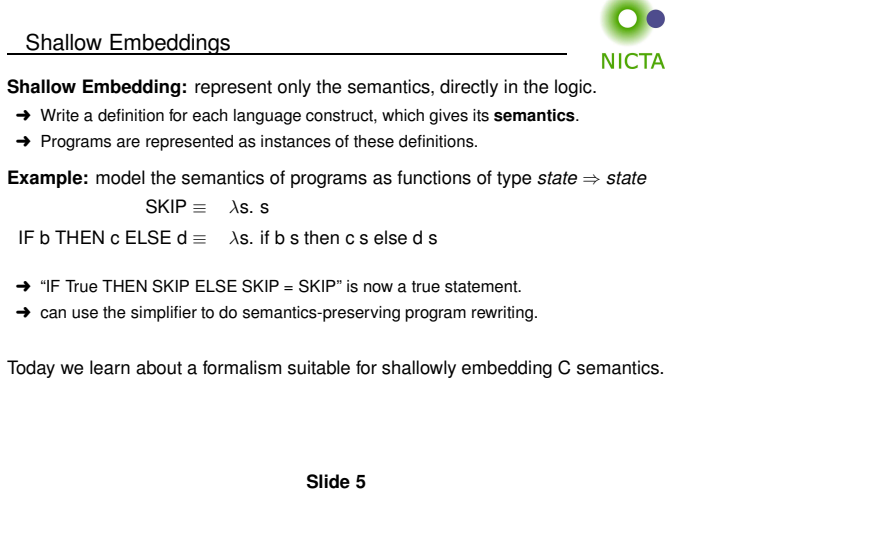

Records in Isabelle

Records are <sup>a</sup> tuples with named components

#### **Example:**

**record** <sup>A</sup> <sup>=</sup> <sup>a</sup> :: nat b :: int

- → Selectors:  $a :: A \Rightarrow nat, b :: A \Rightarrow int, ar = Suc 0$
- → Constructors:  $(|a| = \text{Suc } 0, b = -1 |)$
- $\rightarrow$  Update:  $r()$  a := Suc 0  $()$ , b update  $(\lambda b. b + 1)$  r

#### **Records are extensible:**

**record**  $B = A +$ 

<sup>c</sup> :: nat list

$$
(\mathsf{a} = \mathsf{Suc}\, 0, \, \mathsf{b} = -1, \, \mathsf{c} = [0, 0] \,)
$$

**Slide 6**

**NICTA** 

**DEMO**

**Slide <sup>7</sup>**

Nondeterministic State Monad with Failure

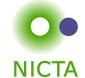

**Shallow embedding** suitable to represent (a useful fragment of) <sup>C</sup> programs.

Able to express lots of C ideas:

- ➜ Access to volatile variables, external APIs: **Nondeterminism**
- ➜ Undefined behaviour: **Failure**
- ➜ Early exit (return, break, continue): **Exceptional control flow**

Relatively straightforward Hoare logic

Used extensively in the seL4 verification work:

- ➜ Formalism for the seL4 abstract, design and *capDL* specifications
- ➜ Refinement calculus for proving **refinment** between them and down to code.

**AutoCorres**: verified translation of C to monadic representation

**→** Specifically designed for humans to do proofs over.

**Slide 8**

**NICTA** 

State Monad: Motivation**NICTA** Model the **semantics** of <sup>a</sup> (deterministic) computation as <sup>a</sup> function of type

*'s* <sup>⇒</sup> (*'a* <sup>×</sup> *'s*)

The computation operates over <sup>a</sup> **state** of type *'s*:

 $\rightarrow$  Includes all global variables, external devices, etc.

The computation also yields <sup>a</sup> **return value** of type *'a*:

➜ e.g. <sup>a</sup> program's exit status (in POSIX, *'a* would be the type of 8-bit words)

 $\rightarrow$  e.g. return-value of a C function

**return –** the computation that leaves the state unchanged and returns its argument:

return  $x \equiv \lambda s$ . (*x*,*s*)

**Slide 9**

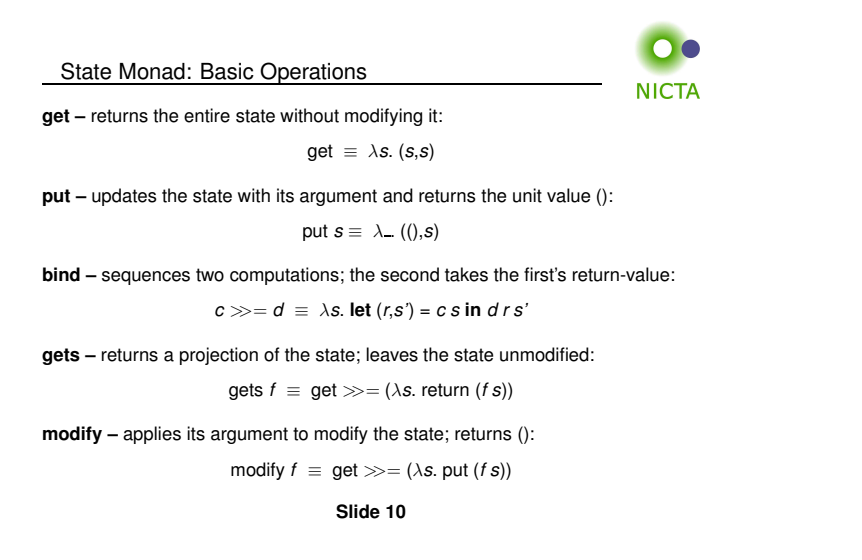

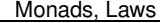

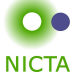

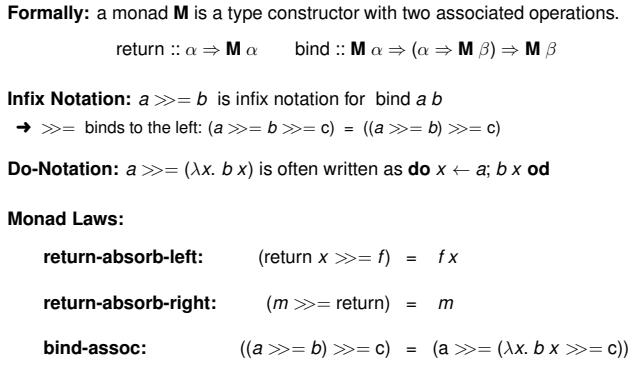

**Slide <sup>11</sup>**

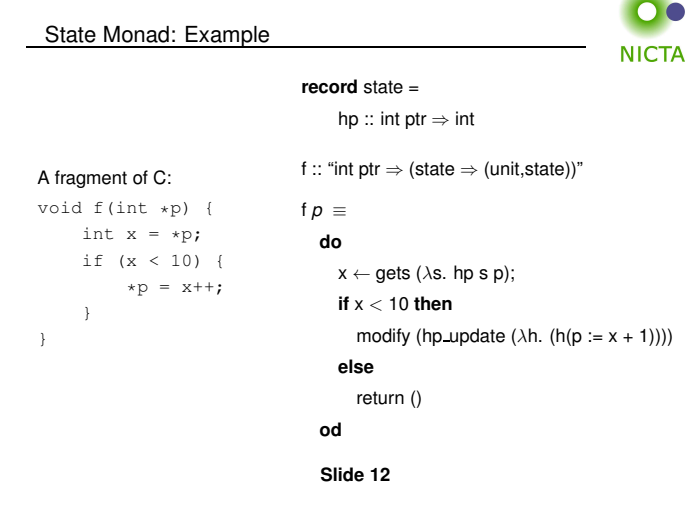

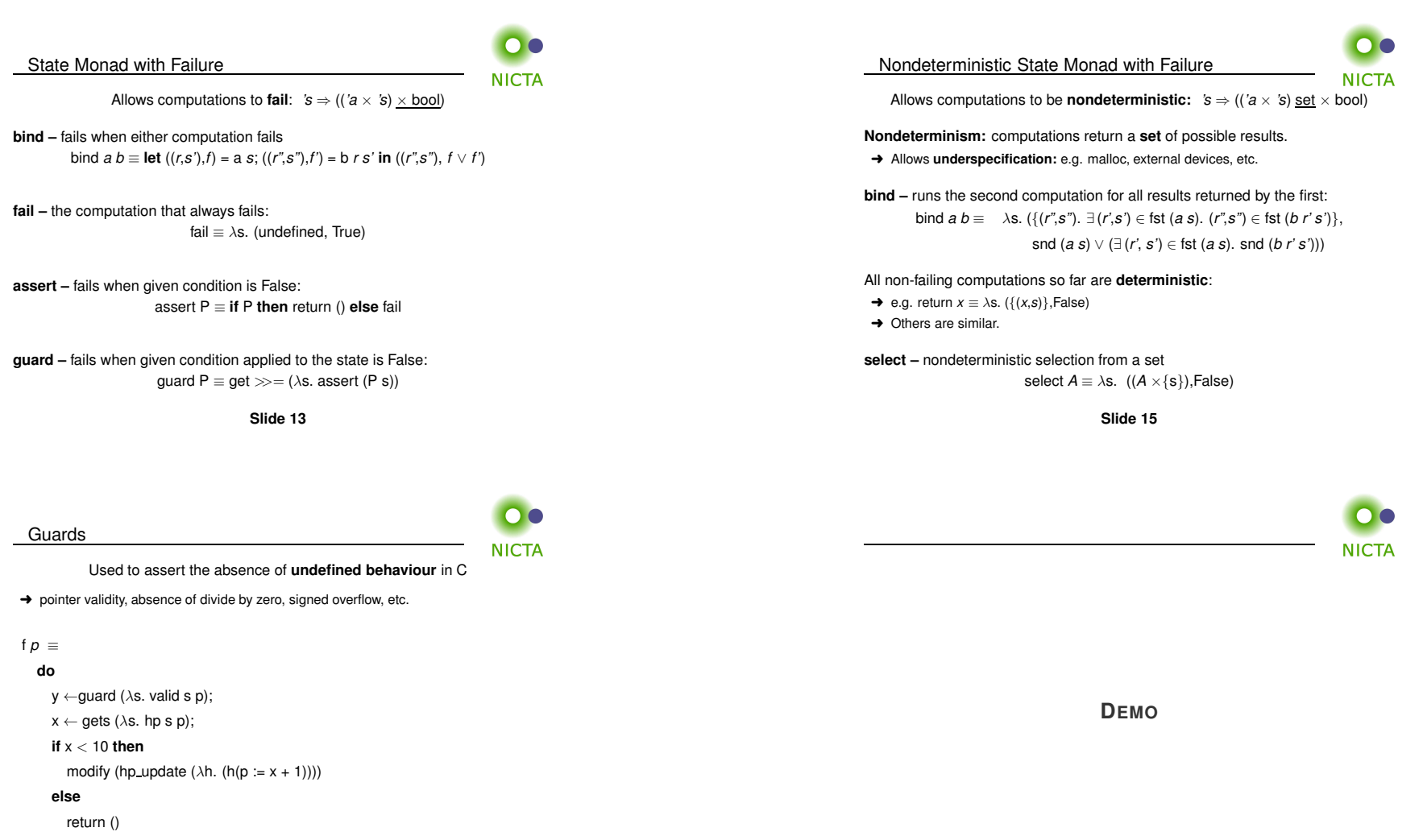

**od**

**Slide <sup>14</sup>**

**Slide 16**

**NICTA** 

Monadic while loop, defined **inductively**.

whileLoop :: (*'a* <sup>⇒</sup> *'s* <sup>⇒</sup> bool) <sup>⇒</sup>

(*'a* <sup>⇒</sup> (*'s* <sup>⇒</sup> (*'a* <sup>×</sup> *'s*) set <sup>×</sup> bool)) <sup>⇒</sup> (*'a* <sup>⇒</sup> (*'s* <sup>⇒</sup> (*'a* <sup>×</sup> *'s*) set <sup>×</sup> bool))

whileLoop *<sup>C</sup> <sup>B</sup>*

While Loops

- ➜ **condition** *<sup>C</sup>*: takes **loop parameter** and **state** as arguments, returns **bool**
- ➜ **monadic body** *<sup>B</sup>*: takes **loop parameter** as argument, return-value is the **updated** loop paramter
- ➜ **fails** if the loop body ever fails or if the loop never terminates

**Example:** whileLoop ( $\lambda p$  *s*. hp *s*  $p = 0$ ) ( $\lambda p$ . return ( $p$ trAdd  $p$  1))  $p$ 

**Slide <sup>17</sup>**

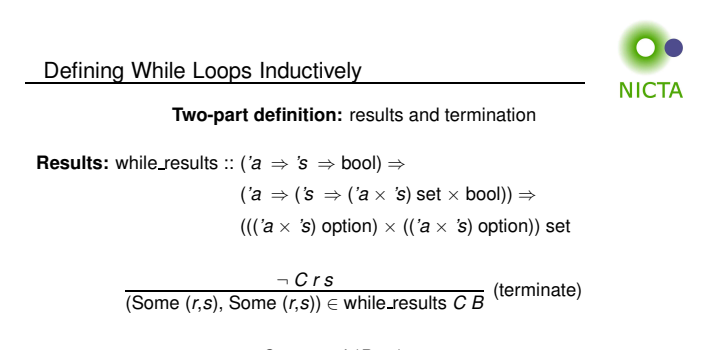

*C <sup>r</sup> <sup>s</sup>* snd (*<sup>B</sup> <sup>r</sup> <sup>s</sup>*) (Some  $(r,s)$ , None)  $\in$  while results  $\overline{C}$  *B* (fail)

*C r s (r',s')*  $\in$  fst (*B r s*) (Some (*r', s'), z*)  $\in$  while results *C B*<br>(Some (*r,s*), *z*)  $\in$  while results *C B* 

**Slide 18**

Defining While Loops Inductively

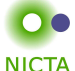

**Termination:** while terminates :: (*'a* <sup>⇒</sup> *'s* <sup>⇒</sup> bool) <sup>⇒</sup>

(*'a* <sup>⇒</sup> (*'s* <sup>⇒</sup> (*'a* <sup>×</sup> *'s*) set <sup>×</sup> bool)) <sup>⇒</sup> *'a* <sup>⇒</sup> *'s* <sup>⇒</sup> bool

 $\frac{\neg C \, r \, s}{\text{while terminates } C \, B \, r \, s}$  (terminate)

 $\frac{Crs \quad \forall (r,s') \in \text{fst } (B rs) \text{. while\_terminates } C \, B \, r' s'}{ \text{while\_terminates } C \, B \, r \, s}$  (loop)

whileLoop  $C B \equiv$  $(\lambda r \, s. \ (\{(r's') \cdot \text{ (Some } (r, s), \text{ Some } (r', s')) \in \text{while} \text{ results } C \cdot B\},\$ (Some (*<sup>r</sup>*, *<sup>s</sup>*), None) <sup>∈</sup> while results <sup>∨</sup> (¬while terminates *<sup>C</sup> <sup>B</sup> <sup>r</sup> <sup>s</sup>*)))

**Slide 19**

Hoare Logic over Nondeterministic State Monads

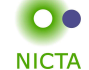

**Partial correctness:**  $\{P\}$  m  $\{Q\}$   $\equiv \forall s.$  P  $s \longrightarrow \forall (r,s') \in \text{fst } (m s).$  Q r s' ➜ Post-condition *<sup>Q</sup>* is <sup>a</sup> predicate of the return-value and the result state.

#### **Weakest Precondition Rules**

 $\{\lambda s. P x s\}$  return  $x \{\lambda r s. P r s\}$   $\{\lambda s. P s s\}$  get  $\{P\}$   $\{\lambda s. P () x\}$  put  $x \{P\}$ 

{|λ*s. P (f s) <sup>s</sup>*|} gets <sup>f</sup> {|*P*|} {|λ*s. <sup>P</sup> () (f s)*|} modify *<sup>f</sup>* {|*P*|}

{|λ*s. P* −→*<sup>Q</sup>* () *<sup>s</sup>*|} assert *<sup>P</sup>* {|*Q*|} {|<sup>λ</sup> . True|} fail {|*Q*|}

**Slide 20**

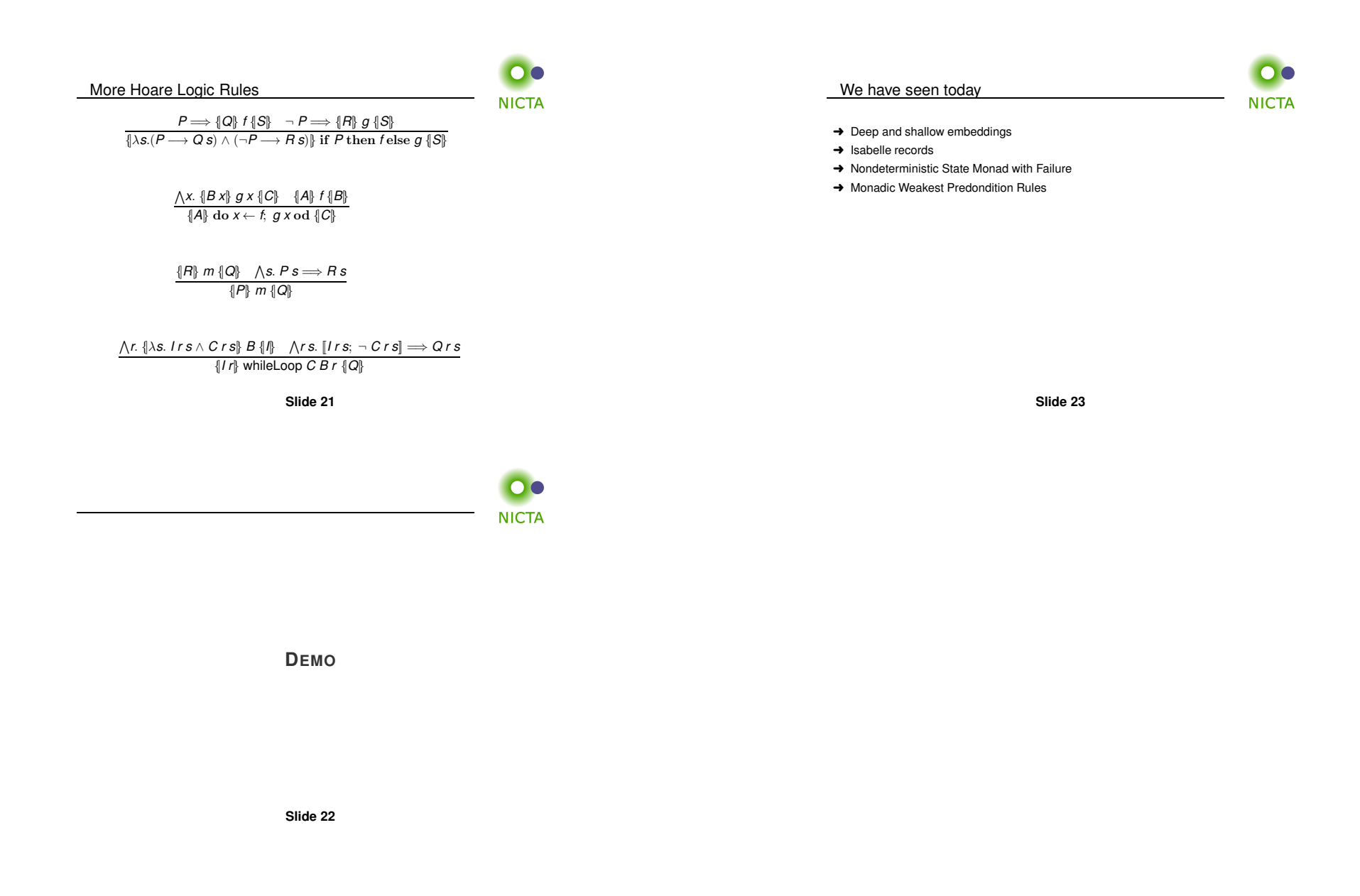